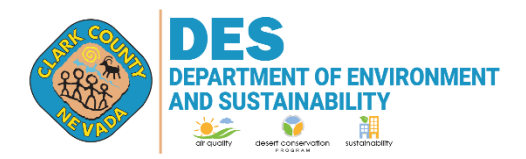

4701 W. Russell Rd Suite 200 Las Vegas, NV 89118-2231 Phone (702) 455-5942 Fax (702) 383-9994

For DAQ Use Only

## **AQR 107: CUTBACK ASPHALT MANUFACTURING AND USE EMISSIONS CALCULATION WORKSHEET**

This Emissions Calculation Worksheet is not a mandatory form. The applicant may use a custom worksheet when submitting a registration or permit application.

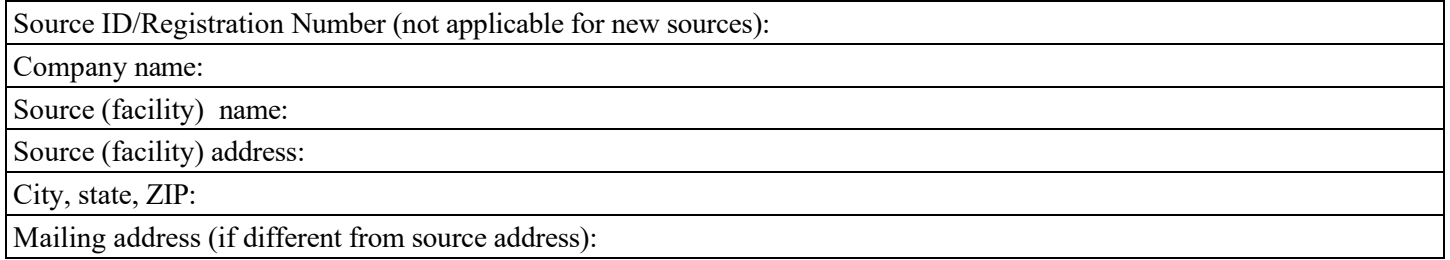

**Projected Maximum Emissions** (PME) means the highest annual rate, in tons per year, at which the stationary source is projected to emit VOC based on anticipated production, throughput, heat input, or material utilization rates that does not include emission reductions from add-on controls.

To calculate the PME, enter the maximum projected usage and VOC content of each material. Copy this table on another sheet if you have more products than can be listed here.

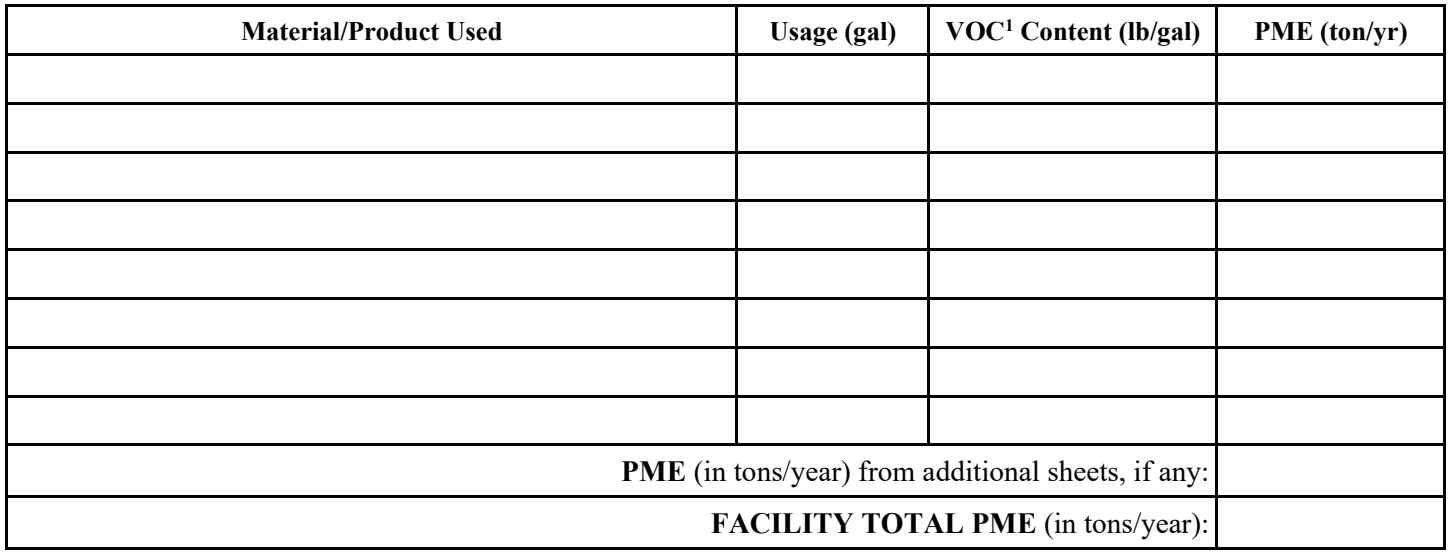

<sup>1</sup> Use the actual VOC content, if known. If VOC content is unknown, use 7.91 lb VOC/gal.

I certify that, based on information and belief formed after reasonable inquiry, the information contained in this document is true, accurate and complete.

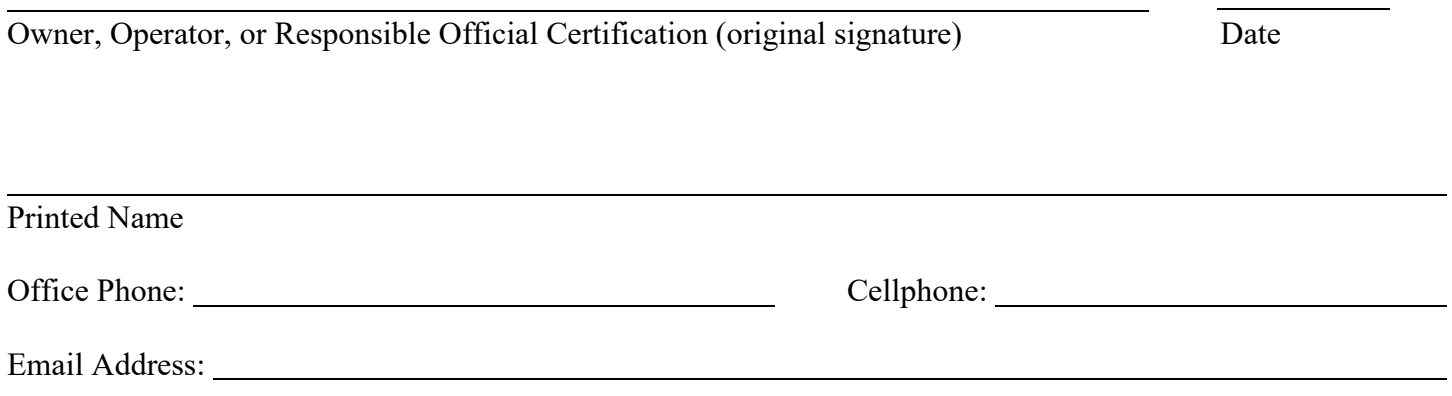

Please complete this form electronically to the best of your ability. Submit the completed report with the Owner's, Operator's, or Responsible Official's original (wet) signature to the Division of Air Quality by mail or in person at the address listed above.

## **Directions for completing the form manually:**

- PME is calculated based on the projected maximum usage and the VOC content of the cutback asphalt used for the entire source.
- To calculate VOC PME from each product or material usage:
	- o Start with the maximum amount of cutback asphalt (in gallons) used during a calendar year. Multiply this value by the VOC emission factor (lb/gal) provided in the Environmental or Safety Data Sheets (SDS) or records for the material and divide the result by 2000; this is the VOC PME in tons/year for the material. Do this for each material. Add the individual PMEs to get the total source PME. You may also attach a computer-generated log of actual product consumption and VOC emissions.

**gallons/year**  $\times$  **pounds/gallon = pounds**  $\div$  **2000 = tons/year of VOC PME** 

*If you have any questions or need clarification on completing this form, please contact the Air Quality Small Business Assistant Program at (702) 455-5942.*